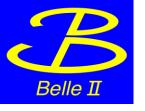

## A lightweight federation of the Belle II storages through Dynafed

| STORGE NAME  | HOSTNAME                     | TYPE   |
|--------------|------------------------------|--------|
| DESY-DE      | dcache-belle-webdav.desy.de  | DCACHE |
| GRIDKA-SE    | f01-075-140-e.gridka.de      | DCACHE |
| NTU-SE       | bgrid3.phys.ntu.edu.tw       | DCACHE |
| SIGNET-SE    | dcache.ijs.si                | DCACHE |
| UVic-SE      | charon01.westgrid.ca         | DCACHE |
| Adelaide-SE  | coepp-dpm-01.ersa.edu.au     | DPM    |
| CESNET-SE    | dpm1.egee.cesnet.cz          | DPM    |
| CYFRONNET-SE | dpm.cyf-kr.edu.pl            | DPM    |
| Frascati-SE  | atlasse.lnf.infn.it          | DPM    |
| HEPHY-SE     | hephyse.oeaw.ac.at           | DPM    |
| Melbourne-SE | b2se.mel.coepp.org.au        | DPM    |
| Napoli-SE    | belle-dpm-01.na.infn.it      | DPM    |
| CNAF-SE      | ds-202-11-01.cr.cnaf.infn.it | STORM  |
| McGill-SE    | gridftp02.clumeq.mcgill.ca   | STORM  |

## THE DYNAFED TESTBED

We created a first dynafed server, hosted in the datacentre in Napoli, and connected with about the 50% of the production storages of Belle II. Then we aggregated all the file systems under a unique http path. We implemented as well an additional view, in order to browse the single storage file system.

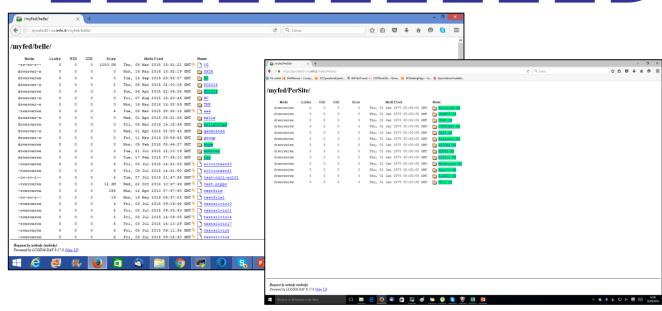

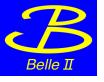

## A lightweight federation of the Belle II storages through Dynafed

Thanks to the aggregation feature provides by Dynafed, we can address a specific file and his replicas with a single url:

http://dynafed01.na.infn.it/myfed/belle/TMP/belle/user/spardi/testhttp/mixed\_e0001r0009\_s00\_BGx1.mdst.root

For the testbed 50 files has been copied in the 14 storages part of Dynafed. It can be used also for future tests.

## **Comments**

Dynafed thanks to the geoip-plugin is able to chose a convenient replica for the client.

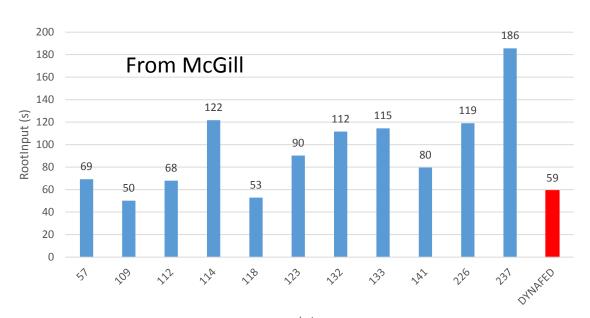

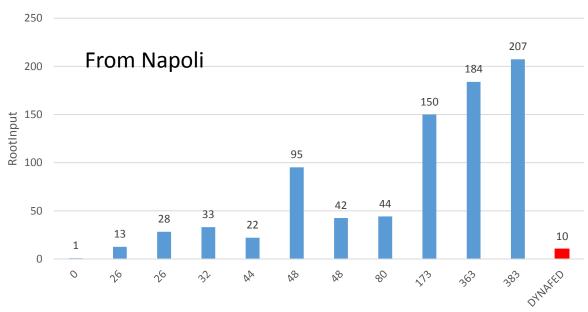